# Compsci 101 Recommender

| ratings = \ |               |                |                  |
|-------------|---------------|----------------|------------------|
|             | {"Sarah Lee": | [3, 3, 3, 3,   | 0,-3, 5, 0,-3],  |
|             | "Melanie":    | [5, 0, 3, 0,   | 1, 3, 3, 3, 1],  |
|             | "J J" :       | [0, 1, 0,-1,   | 1, 1, 3, 0, 1],  |
|             | "Sly one":    | [5, 0, 1, 3,   | 0, 0, 3, 3, 3],  |
|             | "Sung-Hoon" : | [0, -1, -1, 5, | 1, 3,-3, 1,-3],  |
|             | "Nana Grace": | [5, 0, 3,-5,   | -1, 0, 1, 3, 0], |
|             | "Harry":      | [5, 3, 0,-1,   | -3,-5, 0, 5, 1], |
|             | "Wei"         | [1, 1, 0, 3,   | -1, 0, 5, 3, 0]  |
|             | }             |                |                  |
|             |               |                |                  |

Susan Rodger April 13, 2023

### **V** is for ...

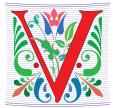

- Viral Video
  - Husky Dog sings with iPAD 18 million views
  - <u>https://www.youtube.com/watch?v=Mk4bmK-acEM</u>
- Virtual Memory
  - It is and is not there!
- Virtual Reality
  - Augmenting IRL
  - <u>http://bit.ly/vr-playlist</u>

4/13/23

Compsci 101, Spring 2023 1

4/13/23

Compsci 101, Spring 2023

lohn Riedl

- Co-Inventor of Recommender systems
- PhD at Purdue University
- Professor at Univ. of Minnesota
- ACM Software System Award GroupLens System
- Died of cancer in 2013
- Quote from his son about John:

"He once looked into how likely people are to follow your book recommendations based on how many books you recommend. We went to his talk at the AH Conference in which he described the answer. It turns out that if you recommend too many books to people, they get overwhelmed and are less likely to follow your suggestions. As he told us in his talk, the optimal number of books to recommend turns out to be about two. Then he proceeded to recommend eight books during the talk."

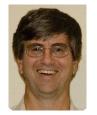

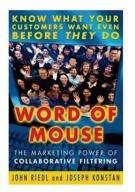

### Announcements

- APT-6 due Tonight, April 13
- Assign 6 Recommender, due Thursday, 4/20
- APT-7 out today, due Tuesday, 4/25
- Assign 7 out today, due Wed. 4/26
  - But can be turned in by Sunday 4/30 with no penalty
- Lab 10 this week is different!
  - No pre-lab this week

### Lab 10 is required, cannot drop it

- Do Lab 10 on your own all in one session
- It is about 60 minutes. It is not timed
- You will receive an email from me today with instructions for completing Lab 10
- Do lab 10 anytime between 4/13 and Monday 4/17
- Lab 10 is a lesson on a new topic and includes practice with the topic, an assessment, and a survey
- Your grade is based on a good attempt and completing each part

### Extra Credit for Exam 3

- Go to Sakai quiz: Exam 3 Bonus (opens later today)
- Answer the survey question from Prof. Kristin Stephens-Martinez's (only one question!)
- If 65% of class answer the question
  - 1 extra point on Exam 3 for everyone
- If 75% of class answer the question
  - An additional extra point on Exam 3 for everyone

4/13/23

Compsci 101, Spring 2023 5

### Assignment 7: Create, Due April 26

Can turn in no penalty by April 30, No turnin after April 30! This assignment is **required**!

Pick one:

Video: Green dance, advertisement for 101, song, other Poem or Multiple Haikus Story

Story

- Comic
- One-pager
- Feedback

Let's see some examples

### Video Advertisement for CompSci 101

Compsci 101, Spring 2023

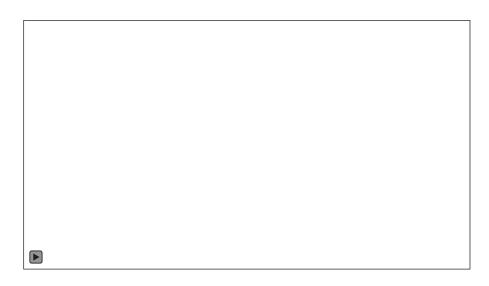

### **Green Dance Video**

4/13/23

Compsci 101, Spring 2023 9

### **One Pager** dictionaries store data and are faster 1 than lists use list comprehensions to make your code shorter watch out for infinite while loops...make sure to include a stopping variable! **9** pythons are the longest snake in the amazon!

when in doubt.... infinite print statements keep track of your variable types....you can't slice an integer

nary monti

if in need of a laugh....look up the 1 zen of python phone a friend. or a ta. or piazza. 8 or a professor.

### Video Simple Green Dance

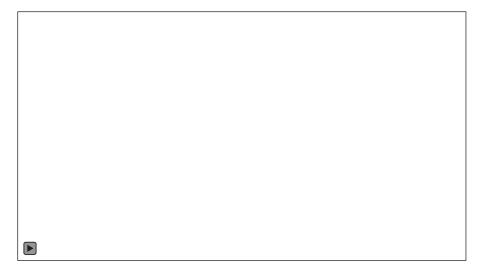

4/13/23

Compsci 101, Spring 2023 10

### Comic

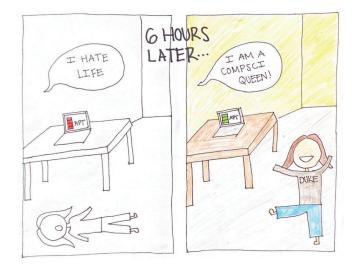

## PFTD

- Recommender
- Some APTs

### **Recommendation Systems: Yelp**

- Are all users created equal?
- Weighting reviews
- What is a recommendation?

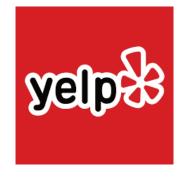

4/13/23

Compsci 101, Spring 2023 13

4/13/23

Compsci 101, Spring 2023 14

### Recommendation Systems: Yelp

https://www.youtube.com/watch?v=PniMEnM89iY

# Recommendation Systems: Yelp

https://www.youtube.com/watch?v=PniMEnM89iY

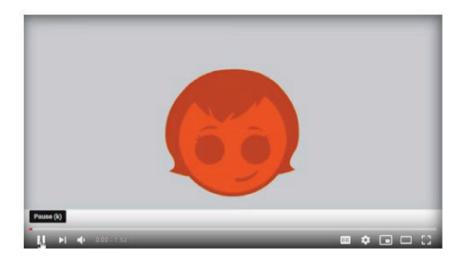

### Recommender Systems: Amazon

• How does Amazon create recommendations?

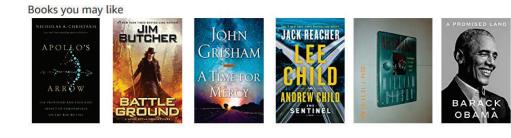

4/13/23

Compsci 101, Spring 2023 1

# Compsci 101 Recommender

- Doesn't work at the scale of these systems, uses publicly accessible data, but ...
  - Movie data, food data, book data
- Make recommendations
  - Based on ratings, how many stars there are
  - Based on weighting ratings by users like you!
- Collaborative Filtering: math, stats, compsci

# Recommendation Systems: Netflix

- Netflix offered a prize in 2009
  - Beat their system? Win a million \$\$
  - <u>http://nyti.ms/sPvR</u>

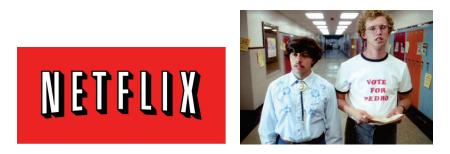

### 4/13/23

Compsci 101, Spring 2023 18

## Compsci 101 Recommender

- Doesn't work at the scale of these systems, uses publicly accessible data, but ...
  - Movie data, food data, book data
- Make recommendations
  - Based on ratings, how many stars there are
  - Based on weighting ratings by users like you!
- Collaborative Filtering: math, stats, compsci Machine learning!

### Where to eat? Simple Example

| Tandoor | llForno | McDon | Loop | Panda | Twin |
|---------|---------|-------|------|-------|------|
| 0       | 3       | 5     | 0    | -3    | 5    |
| 1       | 1       | 0     | 3    | 0     | -3   |
| -3      | 3       | 3     | 5    | 1     | -1   |

- Rate restaurants on a scale of (low) -5 to 5 (high)
  - Each row is one user's ratings
  - But a zero/0 means no rating, not ambivalent
- What restaurant should I choose to go to?
  - What do the ratings say? Let's take the average!

Compsci 101, Spring 2023 21

## **Calculating Averages**

• What is average rating of eateries?

| Tandoor | llForno | McDon | Loop | Panda | Twin |
|---------|---------|-------|------|-------|------|
| 0       | 3       | 5     | 0    | -3    | 5    |
| 1       | 1       | 0     | 3    | 0     | -3   |
| -3      | 3       | 3     | 5    | 1     | -1   |

- Tandoor: (1 + -3)/2 = -1.00
  - Don't count rating if not rated

### **Calculating Averages**

• What is average rating of eateries?

| Tandoor | llForno | McDon | Loop | Panda | Twin |
|---------|---------|-------|------|-------|------|
| 0       | 3       | 5     | 0    | -3    | 5    |
| 1       | 1       | 0     | 3    | 0     | -3   |
| -3      | 3       | 3     | 5    | 1     | -1   |

### • Tandoor:

4/13/23

Compsci 101, Spring 2023 22

# **Calculating Averages**

### • What is average rating of eateries?

|         | -       | -     |      |       |      |
|---------|---------|-------|------|-------|------|
| Tandoor | llForno | McDon | Loop | Panda | Twin |
| 0       | 3       | 5     | 0    | -3    | 5    |
| 1       | 1       | 0     | 3    | 0     | -3   |
| -3      | 3       | 3     | 5    | 1     | -1   |

- Tandoor: (1 + -3)/2 = -1.00
  - Don't count rating if not rated
- Il Forno: (3 + 1 + 3)/3 = 2.33
- Where should we eat? What's the best average
- Highest: 8/2 = 4 for McDonalds and The Loop

### **Python Specification**

Items: list of strings (header in table shown)

items = ["DivinityCafe", "FarmStead", "IlForno", "LoopPizzaGrill", "McDonalds", "PandaExpress", "Tandoor", "TheCommons", "TheSkillet"] Values in dictionary are ratings: int list • len(ratings[i]) == len(items) ratings = \ {"Sarah Lee" : [3, 3, 3, 3, 0, -3, 5, 0, -3], "Melanie" : [5, 0, 3, 0, 1, 3, 3, 3, 1], "JJ" : [0, 1, 0,-1, 1, 1, 3, 0, 1], "Sly one" : [5, 0, 1, 3, 0, 0, 3, 3, 3], "Sung-Hoon": [0,-1,-1, 5, 1, 3,-3, 1,-3], "Nana Grace": [5, 0, 3,-5, -1, 0, 1, 3, 0], "Harry" : [5, 3, 0, -1, -3, -5, 0, 5, 1], "Wei" : [1, 1, 0, 3, -1, 0, 5, 3, 0] 4/13/23 Compsci 101, Spring 2023

Items: list of strings (header in table shown)

4/13/23

Compsci 101, Spring 2023 26

"Wei"

"Nana Grace": [5, 0, 3,-5, -1, 0, 1, 3, 0],

"Harry" .....: [5, 3, 0, -1, -3, -5, 0, 5, 1],

: [1, 1, 0, 3, -1, 0, 5, 3, 0]

**Recommender** averages

- def averages(items, ratings):
- Input: items -- list of restaurants/strings
- Input: dictionary of rater-name to ratings
  - ratings: list of ints, [1,0,-1, ... 1] -parallel list to list of restaurants
    - k<sup>th</sup> rating maps to k<sup>th</sup> restaurant
- Output: recommendations
  - List of tuples (name, avg rating) or (str, float)
    - Sort by rating from high to low

### WOTO-1 Averages http://bit.ly/101-s23-0413-1

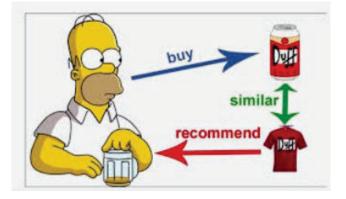

### Drawbacks of Averaging, Instead ...

- Are all user's ratings the same to me?
  - Weight/value ratings of people most similar to me
- Collaborative Filtering
  - <u>https://en.wikipedia.org/wiki/Collaborative\_filtering</u>
  - How do we determine who is similar to/"near" me?
- Mathematically: treat ratings as vectors in an Ndimensional space, N = # of items that are rated
  - a.k.a. weight has higher value  $\rightarrow$  closer to me

|    |   | _  |    | _ |
|----|---|----|----|---|
| 4/ | 1 | 3, | /2 | 3 |

Compsci 101, Spring 2023 29

## Determining "closeness"

- Calculate a number measuring closeness to me
  - The higher the number, the closer to me
  - I'm also a rater, "me" is parameter to function

Same as before, dictionary of rater to ratings

- Function:
  - similarities("rodger", ratings)

### Determining "closeness"

- Calculate a number measuring closeness to me
  - The higher the number, the closer to me
  - I'm also a rater, "me" is parameter to function
- Function:
  - similarities("rodger", ratings)

4/13/23

Compsci 101, Spring 2023 30

## Determining "closeness"

- Calculate a number measuring closeness to me
  - The higher the number, the closer to me
  - I'm also a rater, "me" is parameter to function

Same as before, dictionary of rater to ratings

- Function:
  - similarities("rodger", ratings)
- Return [("rater1", #), ("rater2", #), ...]
  - List of tuples based on closeness to me
  - sorted high-to-low by similarity
  - "rodger" should not be in that list!

### What's close? Dot Product

- https://en.wikipedia.org/wiki/Dot\_product
  - For [3,4,2] and [2,1,7]
    - $\cdot 3*2 + 4*1 + 2*7 = 6+4+14 = 24$
- How close am I to each rater?
- What happens if the ratings are
  - Same sign? Me: 3, -2 Other: 2, -5
  - Different signs? Me: -4 Other: 5
  - One is zero? Me: 0 Other: 4
- What does it mean when # is...
  - Big? Small? Negative?

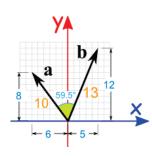

### What's close? Dot Product

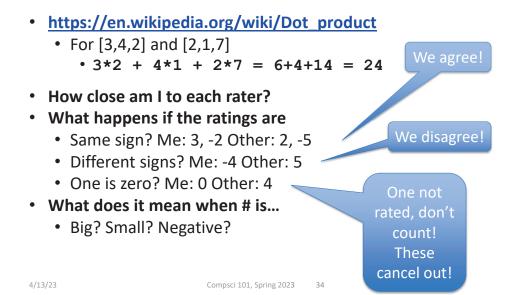

4/13/23

Compsci 101, Spring 2023 33

# Writing similarities

- Given a name and a dictionary, return list of tuples def similarities (name, ratings): return [('name0', #), ...('nameN', #)]
- What is the # here?
  - Dot product of two lists
  - One list is fixed (name)
  - Other list varies (loop)
- Think: How many tuples are returned?

{"Sarah Lee": [3, 3, 3, 3, 0, -3, 5, 0, -3],"Melanie": [5, 0, 3, 0, 1, 3, 3, 3, 1], "] ]": [0, 1, 0, -1, 1, 1, 3, 0, 1],"Sly one": [5, 0, 1, 3, 0, 0, 3, 3, 3],"Sung-Hoon": [0, -1, -1, 5, 1, 3, -3, 1, -3],"Nana Grace": [5, 0, 3, -5, -1, 0, 1, 3, 0], "Harry": [5, 3, 0, -1, -3, -5, 0, 5, 1],"Wei": [1, 1, 0, 3, -1, 0, 5, 3, 0]

## Writing similarities

- Given a name and a dictionary, return list of tuples def similarities (name, ratings): return [('name0', #), ...('nameN', #)]
- What is the # here?
  - Dot product of two lists
  - One list is fixed (name)
  - Other list varies (loop)
- Think: How many tuples are returned?

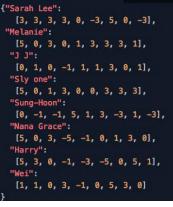

ood.ison

### Collaborative Filtering

- Once we know raters "near" me? Weight them!
  - How many raters to consider? 1? 10?
  - Suppose Fran is [2, 4, 0, 1, 3, 2]
- What is Sam's similarity to Fran?

|         | Tandoor | llForno | McDon         | Loop | Panda | Twin |
|---------|---------|---------|---------------|------|-------|------|
| Sam     | 0       | 3       | 5             | 0    | -3    | 5    |
| Chris   | 1       | 1       | 0             | 3    | 0     | -3   |
| Nat     | -3      | 3       | 3             | 5    | 1     | -1   |
| 4/42/22 |         |         | Campani 101 ( |      |       |      |

4/13/23

Compsci 101, Spring 2023 37

### What is Chris's similarity and weights?

- Suppose Fran is [2, 4, 0, 1, 3, 2]
- Chris's similarity is:

|       | Tandoor | llForno | McDon | Loop | Panda | Twin |
|-------|---------|---------|-------|------|-------|------|
| Sam   | 0       | 3       | 5     | 0    | -3    | 5    |
| Chris | 1       | 1       | 0     | 3    | 0     | -3   |
| Nat   | -3      | 3       | 3     | 5    | 1     | -1   |

### **Collaborative Filtering**

- Once we know raters "near" me? Weight them!
  - How many raters to consider? 1? 10?
  - Suppose Fran is [2, 4, 0, 1, 3, 2]
- What is Sam's similarity to Fran?
  - 2\*0 + 4\*3 + 0\*5 + 1\*0 + 3\*-3 + 2\*5 = 13
  - Sam's ratings [0, 3, 5, 0, -3, 5] \* 13
  - Sam's weighted: [0, 39, 65, 0, -39, 65]

|         | Tandoor | llForno | McDon        | Loop        | Panda | Twin |                    |
|---------|---------|---------|--------------|-------------|-------|------|--------------------|
| Sam     | 0       | 3       | 5            | 0           | -3    | 5    |                    |
| Chris   | 1       | 1       | 0            | 3           | 0     | -3   | Think:             |
| Nat     | -3      | 3       | 3            | 5           | 1     | -1   | What is<br>Chris's |
| 4/13/23 |         |         | Compsci 101, | Spring 2023 | 38    |      | similarity?        |

### What is Chris's similarity and weights?

- Suppose Fran is [2, 4, 0, 1, 3, 2]
- Chris's similarity is:
  - 2\*1 + 4\*1 + 0\*0 + 1\*3 + 3\*0 + 2\*(-3) = 3
- Chris' weighted ratings:
  - 3 \* [1, 1, 0, 3, 0, -3]
  - [3, 3, 0, 9, 0, -9]

Sam is more similar to Fran than Chris Sam's weightings will count more than Chris'

|       | Tandoor | llForno | McDon | Loop | Panda | Twin |   |
|-------|---------|---------|-------|------|-------|------|---|
| Sam   | 0       | 3       | 5     | 0    | -3    | 5    |   |
| Chris | 1       | 1       | 0     | 3    | 0     | -3   | - |
| Nat   | -3      | 3       | 3     | 5    | 1     | -1   |   |

### Steps for Recommendations

- Start with you, a rater/user and all the ratings
  - Get similarity "weights" for users: dot product
- Calculate new weighted ratings for all users
  - [weight \* r for r in ratings]
- Based on these new ratings, find average
  - Don't use zero-ratings
- Check recommendations by ... (not required)
  - Things I like are recommended? If so, look at things I haven't tried!

4/13/23

Compsci 101, Spring 2023 41

# Recommendations

• Get new weighted averages for each eatery

• Then find the best eatery I've never been to

def recommendations(name,items,ratings,numUsers)
 return [('eatery0', #), ...('eateryN', #)]

Fran gets a recommendation (considering numUsers raters) Sam:13

rc = recommendations("Fran",items,ratings,3)
#use this to provide evals to Fran

### Recommendations

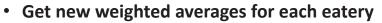

• Then find the best eatery I've never been to

def recommendations(name,items,ratings,numUsers)
 return [('eatery0', #), ...('eateryN', #)]

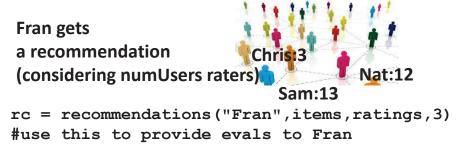

4/13/23

Number

"nearby" raters Compsci 101, Spring 2023 42

## Similarities Summarized

### • How do we get weighted ratings?

|       | Tandoor | llForno | McDon | Loop | Panda | Twin |
|-------|---------|---------|-------|------|-------|------|
| Sam   | 0       | 3       | 5     | 0    | -3    | 5    |
| Chris | 1       | 1       | 0     | 3    | 0     | -3   |
| Nat   | -3      | 3       | 3     | 5    | 1     | -1   |
| Fran  | 2       | 4       | 0     | 1    | 3     | 2    |

```
def similarities(name,ratings):
```

return [('name', #), ...('name', #)]

weights = similarities("Fran", ratings)

## Making Recommendations

### • How do we get weighted ratings? Call average?

|       | Tandoor | llForno | McDon | Loop | Panda | Twin |
|-------|---------|---------|-------|------|-------|------|
| Sam   | 0       | 3       | 5     | 0    | -3    | 5    |
| Chris | 1       | 1       | 0     | 3    | 0     | -3   |
| Nat   | -3      | 3       | 3     | 5    | 1     | -1   |
| Fran  | 2       | 4       | 0     | 1    | 3     | 2    |

weights = similarities("Fran", ratings)
weights = #slice based on numUsers
weightedRatings = {}. # new dictionary
for person, weight in weights:
 weightedRatings[?] = ?

4/13/23

Compsci 101, Spring 2023 45

# Calculating Weighted Average

|       | Tandoor | llForno | McDon | Loop | Panda | Twin      |
|-------|---------|---------|-------|------|-------|-----------|
| Sam   | 0       | 39      | 65    | 0    | -39   | 65        |
| Chris | 3       | 3       | θ     | 9    | θ     | <u>_9</u> |
| Nat   | -36     | 36      | 36    | 60   | 12    | -12       |
| Total | -36     | 75      | 101   | 60   | -27   | 53        |
| Avg   | -36     | 37.5    | 50.5  | 60   | -13.5 | 26.5      |

### recommendations("Fran",items,ratings,2)

- Make recommendation for Fran? Best? Worst?
- Fran should eat at Loop! Even though only using Nat's rating
- But? Fran has been to Loop! Gave it a 1, ... McDonalds!!!! ??

# Calculating Weighted Average

|       | Tandoor | llForno | McDon | Loop | Panda | Twin      |
|-------|---------|---------|-------|------|-------|-----------|
| Sam   | 0       | 39      | 65    | 0    | -39   | 65        |
| Chris | 3       | 3       | θ     | 9    | θ     | <u>-9</u> |
| Nat   | -36     | 36      | 36    | 60   | 12    | -12       |
| Total | -36     | 75      | 101   | 60   | -27   | 53        |
| Avg   | -36     | 37.5    | 50.5  | 60   | -13.5 | 26.5      |

### recommendations("Fran",items,ratings,2)

- Make recommendation for Fran? Best? Worst?
- Fran should eat at Loop! Even though only using Nat's rating
- But? Fran has been to Loop! Gave it a 1, ... McDonalds!!!! ??

4/13/23

Compsci 101, Spring 2023 46

### WOTO-2 Sims to Recs http://bit.ly/101s23-0413-2

### • From Similarities to Recommendations

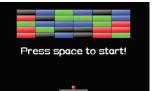

who are

Sam and

Nat

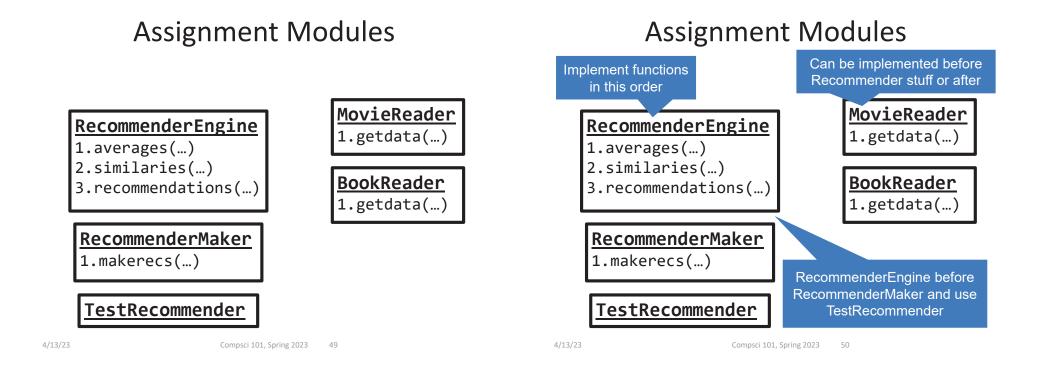

# **Function Call Ordering**

- Some\_Reader\_Module.getdata(...)
- RecommenderMaker.makerecs(...)
  - RecommenderEngine.recommendations(...)
    - RecommenderEngine.similarities(...)
    - RecommenderEngine.averages(...)

# **Function Call Ordering**

- Some\_Reader\_Module.getdata(...)
- RecommenderMaker.makerecs(...)
  - RecommenderEngine.recommendations(...)
    - RecommenderEngine.similarities(...)
    - RecommenderEngine.averages(...)

Start with inner most call and work outwards

Test on your computer and on Gradescope as you go!

### When and What's in CompSci 101

- Problem to solve
  - Use 7 steps
  - Step 5: How do you translate algorithm to code?
    - What do you use to solve it?
    - When do you use it?

### What are the "what's"?

- Data Structures: list, set, dictionary, tuple
  - Combined: list of lists, dictionary of key to list
- Loops : from for to while, index loop
- Other:

4/13/23

- List comprehensions
- Parallel lists
- Lambda
- If...if...if
- If...elif...else

| л / | 1 | С | 12 | С |
|-----|---|---|----|---|
| 4/  | + | 5 | ~  | 5 |

Compsci 101, Spring 2023 53

Quick When's and What's for 101

### • Whichever makes more sense to you:

- Parallel lists vs dictionaries
- If...if...if vs if...elif...else
- List comprehension vs for loop
- Tuples vs Lists
  - If you want to prevent mutation -> tuples
- Need single line function
  - Lambda vs create normal helper function

## APT – Sorted Freqs

Compsci 101, Spring 2023

### **APT SortedFreqs**

### **Problem Statement**

The frequency with which data occurs is sometimes an important statistic. In this problem you'll determine how frequently strings occur and return a list representing the frequencies of each different/unique string. The list returned contains as many frequencies as there are unique strings. The returned frequencies represent an alphabetic/lexicographic ordering of the unique words, so the first frequency is how

### Specification

filename: SortedFreqs.py

def freqs(data):

return list of int values corresponding to frequencies of strings in data, a list of strings """

54

many times the alphabetically first word occurs and the last frequency is the number of times the alphabetically last word occurs.

Consider these strings (quotes for clarity, they're not part of the strings).

["apple", "pear", "cherry", "apple", "cherry", "pear", "apple", "banana"]

The list returned is [3,1,2,2] since the alphabetically first word is "apple" which occurs 3 times; the second word alphabetically is "banana" which occurs once, and the other words each occur twice. 4/13/23 Compsci 101, Spring 2023 56

### What's the best way to ...

- SortedFreqs
  - <u>https://www2.cs.duke.edu/csed/pythonapt/sortedfreqs.html</u>
- Count how many times each string occurs
  - Create d = {}, iterate over list updating values
- OR
  - Use data.count(w) for each w

4/13/23

Compsci 101, Spring 2023 57

# APT: SortByFreqs

### **APT SortByFreqs**

### **Problem Statement**

The frequency with which data occurs is sometimes an important statistic. In this problem you are given a list of strings and must determine how frequently the strings occur. Return a list of strings that is sorted (ordered) by frequency. The first element of the returned list is the most frequently occurring string, the last element is the least frequently occurring. Ties are broken

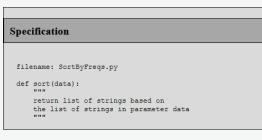

by listing strings in lexicographic/alphabetical order. The returned list contains one occurrence of each unique string from the list parameter.

Consider these strings (quotes for clarity, they're not part of the strings).

["apple", "pear", "cherry", "apple", "pear", "apple", "banana"]

#### The list returned is:

[ "apple", "pear", "banana", "cherry" ]

since the most frequently occurring string is "apple" which occurs 3 times; the string "pear" occurs twice and the other strings each occur once so they are returned in alphabetical order.

### What's the best way to ...

- SortedFreqs
  - <u>https://www2.cs.duke.edu/csed/pythonapt/sortedfreqs.html</u>
- · Count how many times each string occurs
  - Create d = {}, iterate over list updating values
- OR
  - Use data.count(w) for each w
    - Wait, that looks like ...
- 6 **def** freqs(data):

return [data.count(d) for d in sorted(set(data))]

4/13/23

7

Compsci 101, Spring 2023 58

## Wait, wait, but what's ...

- SortByFreqs
  - <u>https://www2.cs.duke.edu/csed/pythonapt/sortbyfreqs.html</u>
- Sort by # occurrences high to low
  - Tuples with count/lambda and reverse=True?
  - · Break ties in alphabetical order: two passes

## Wait, wait, but what's ...

• SortByFreqs

- <u>https://www2.cs.duke.edu/csed/pythonapt/sortbyfreqs.html</u>
- Sort by # occurrences high to low
  - Tuples with count/lambda and reverse=True?
  - Break ties in alphabetical order: two passes

| 7 tupe = $[/dete = count(t) + ]$ for t in a        |                                               |
|----------------------------------------------------|-----------------------------------------------|
| <pre>7 tups = [(data.count(t),t) for t in so</pre> | orted(set(data))]                             |
| <pre>8 result = [t[1] for t in sorted(tups,)</pre> | <pre>key=lambda x_: x[0],reverse=True)]</pre> |
| 9 😑 return result                                  |                                               |

4/13/23

Compsci 101, Spring 2023 61

### SortByFreqs Example

### • SortByFreqs

• <a href="https://www2.cs.duke.edu/csed/pythonapt/sortbyfreqs.html">https://www2.cs.duke.edu/csed/pythonapt/sortbyfreqs.html</a>

6 def sort(data): 7 tups = [(data.count(t),t) for t in sorted(set(data))] 8 result = [t[1] for t in sorted(tups,key=lambda x\_: x[0],reverse=True)] 9 return result

data = ["apple", "pear", "cherry", "apple", "pear", "apple", "banana"]

tups = [(3, "apple"),(1, "banana"),(1,"cherry"),(2,"pear")]

```
sorted(...) line 8 = [(3,"apple"),(2,"pear"),(1, "banana"),(1,"cherry")]
```

result = ["apple", "pear", "banana", "cherry"]

### PRINT A LOT!

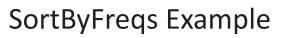

### SortByFreqs

8

9

<u>https://www2.cs.duke.edu/csed/pythonapt/sortbyfreqs.html</u>

| 6 | def | sort | (da | ta): |
|---|-----|------|-----|------|
| 7 |     | tups | =   | [(da |

- tups = [(data.count(t),t) for t in sorted(set(data))]
- result = [t[1] for t in sorted(tups,key=lambda x\_: x[0],reverse=True)]
- return result

4/13/23

Compsci 101, Spring 2023 62

## WOTO-3 (DIDN'T DO) http://bit.ly/101s23-0413-3

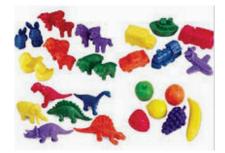